# **CAPÍTULO 47**

## **AMBIENTE DE ARQUIVOS PARA INTEGRAÇÃO DE LABORATÓRIO E EXTENSÃO WEB**

*Franco Brancaccio, Mauro S. Dias, Marina F. Koskinas, Denise S. Moreira e Fábio de Toledo*

Centro do Reator de Pesquisas – IPEN-CNEN/SP Av. Professor Lineu Prestes, 2242 05508-000 São Paulo − SP fbrancac@ipen.br

#### RESUMO

O Laboratório de Metrologia Nuclear (LMN) desenvolve sistemas de medida, metodologias e ferramentas de software como suporte às atividades principais. Entre os sistemas, podem-se citar os que utilizam métodos secundários para a determinação da atividade de amostras radioativas, utilizando câmaras de ionização, bem como os que utilizam métodos primários para a padronização de radionuclídeos, empregando arranjos de deteção compostos por contadores proporcionais, cintiladores e detetores de germânio hiperpuro (HPGe). A elaboração de software está usualmente associada à aquisição e análise de dados, para cálculos, ajuste de dados experimentais (*fitting*), ou a funções coadjuvantes, como a calibração de sistemas, simulação e previsão de resultados pelo método de Monte Carlo. Os programas até então desenvolvidos operam em modo local (*offline*) e a

configuração necessária à sua correta operação é efetuada por arquivos de texto (ASCII) pouco amigáveis, contendo parâmetros e opções (*flags*). A portabilidade de dados (transporte e utilização em diferentes máquinas e plataformas) constitui outra dificuldade inerente à abordagem *offline*. A proposta do presente trabalho consiste em desenvolver aplicações baseadas em Web, disponibilizando serviços e informações, respectivamente, em servidores de software e de Bancos de Dados (*Data Base* – DB). Um dos principais requisitos deste projeto consiste em estabelecer formatos padrão para os dados (esquemas) e uma linguagem amigável (*human friendly*) para sua representação (notação), compatível com ambiente Web/ DB. A expressão "Ambiente de Arquivos" sintetiza a dupla definição, esquema/ notação, tema deste trabalho.

## 1. INTRODUÇÃO

O Laboratório de Metrologia Nuclear (LMN), fundado em 1964, desenvolve diversas atividades, como:

- SERVIÇOS:
	- produção de amostras radioativas padronizadas;
	- ensino em Pós Graduação (Mestrado e Doutorado);
- METROLOGIA [1-6]:
	- mapeamento do fluxo neutrônico do reator IEA-R1;
	- padronização de radionuclídeos e amostras radioativas;
	- determinação de parâmetros nucleares:
	- seções de choque para nêutrons;
	- intensidades de transições gama;
	- meias-vidas de radionuclídeos e de transições metaestáveis.
- ATUALIZAÇÃO E DESENVOLVIMENTO [7-26]:
	- sistemas e metodologias de medida;
	- software (aquisição/análise de dados; calibração; simulação; ferramentas auxiliares).

O desenvolvimento de software, classe à qual pertence o presente trabalho, pode ser subdividido em categorias, de acordo com a finalidade:

- calibração de sistemas e obtenção de curvas de eficiência de deteção;
- aquisição de dados em sistemas de medida para obtenção de "informação bruta";
- análise de dados de aquisição para obtenção de parâmetros, gráficos, tabelas etc.;
- ajuste de dados experimentais (*fitting*);
- simulação para obtenção de dados e previsão de resultados pelo método de Monte Carlo.

Como em outras atividades, o desenvolvimento de software busca por novas tendências e ferramentas. Em trabalho recentemente aceito para publicação (outubro de 2019) [26], descreve- se o programa de análise de coincidências por software, denominado *Coincidence Analysis Task* (CAT), primeiro aplicativo do LMN escrito em linguagem C++ a utilizar orientação a objetos, *Object-oriented Programming* (OOP). Técnicas OOP ampliam o conceito de reutilização de código, com a criação de classes e ferramentas para o encapsulamento de informações e funcionalidades, disponibilizadas em bibliotecas para uso em outros aplicativos. CAT inclui bibliotecas de uso geral, como:

- elementos e sistemas (descrição e configuração de sistemas, arranjos e componentes);
- elementos químicos e (rádio)isótopos (número atômico e de massa; constantes);
- grandezas físicas (prefixo, unidade, valor, incerteza), com sobrecarga de funções matemáticas para suporte à propagação de incertezas.
- pulsos elétricos (sinais de deteção das radiações: altura e instante de ocorrência);
- espectros de distribuição de energia (histogramas);
- distribuição de tempos de coincidências beta/gama;
- tabelas de dados de extrapolação de eficiência de contagem beta;
- ajuste linear de dados de extrapolação.

O programa CAT foi, assim, brevemente apresentado, por constituir a matéria escolhida para desenvolvimento do ambiente de arquivos. O projeto tem o objetivo de contemplar diferentes áreas e aplicações, tendo início com a reformulação de CAT, para a criação de uma nova versão Web, denominada Wild CAT (WCAT).

### 2. AMBIENTE DE ARQUIVOS

O software desenvolvido no LMN segue basicamente o paradigma procedimental, que utiliza funções e rotinas, em código estruturado. Como mencionado, CAT introduz conceitos de OOP, incluindo bibliotecas que podem ser "ligadas" (*linking*) a qualquer programa em tempo de compilação, de modo a disponibilizar toda funcionalidade incorporada (algoritmos e funções; classes e objetos; etc.), sem a necessidade de reescrever ou incluir código fonte (reutilização de código objeto, previamente compilado).

Independentemente da abordagem adotada, os programas operam em modo *offline* e os parâmetros necessários devem ser editados manualmente pelo operador/ usuário. Os arquivos de entrada e saída (dados, configurações e resultados) possuem formato texto (ASCII) sem padrão definido (*custom*), dificultando o intercâmbio de dados entre programas e a sua utilização (dados e programas) em máquinas ou plataformas diferentes.

Para contornar os problemas apontados é necessário adotar estratégias como a padronização de formatos para dados e arquivos (compatível com diferentes linguagens e plataformas), a utilização de Bancos de Dados (*Data Base* – DB) e o uso de abordagem de desenvolvimento baseada em Web.

Para representação de dados escolheu-se o padrão JSON (*JavaScript Object Notation*) [27], por atender aos requisitos mencionados:

- suportado pelas principais linguagens de programação, como JavaScript (nativo), Node.js (idem), C++ e Python [28-31], entre muitas outras;
- amplamente utilizado em ambiente Web como formato de intercâmbio de mensagens e dados;
- sua versão em notação binária, BSON [32] (*Binary* JSON), é utilizada por gerenciadores DB como MongoDB [33], ferramenta também adotada neste projeto.

O formato JSON baseia-se na estrutura {"chave": "valor"}, como mostra a Figura 1, na qual se define um objeto "range", representando um intervalo de valores de tensão elétrica (V), em ponto flutuante. Incluem-se uma faixa principal, [0.0, 10.0], uma região de sobre escala, (10.0, 13.0), além de informações auxiliares: cabeçalho, conjunto de autores [*array*] e versão.

**Figura 1 –** Versão inicial de objeto "range" em notação JSON, idealizado para o programa WCAT.

```
ł
"description": "Definition of a numeric range",
"authors": [
    {"id": "authorDB#Denise", "name": "Denise Simões Moreira"},
    {"id": "authorDB#Fabio", "name": "Fábio de Toledo"},
    {"id": "authorDB#Franco", "name": "Franco Brancaccio"},
    {"id": "authorDB#Marina", "name": "Marina Fallone Koskinas"},
    {"id": "authorDB#Mauro", "name": "Mauro da Silva Dias"}
1,
"version": {"startYear": 2017, "versionYear": 2019, "number": "1.0.0"},
"range":\{
```
A complexidade dos objetos em formato JSON varia conforme a necessidade. Como exemplo, apresentam-se três versões simples de um objeto "pessoa", contendo apenas o nome completo como informação:

- **"pessoa": {"nome": "Joaquim Leme"}**;
- **"pessoa": {"primeiroNome": "Joaquim", "sobrenome": "Leme"}**;
- **"pessoa": {"nome": {"primeiro": "Joaquim", "família": "Leme"}}**.

Deste modo, o objeto "pessoa" poderia incluir outros atributos, como peso, estatura, data e local de nascimento, endereço, e-mail, formação, profissão, local de trabalho, interesses etc.

#### 2.1. Informações e Representação JSON

Toda informação em WCAT será representada em notação JSON, para armazenamento em bancos de dados MongoDB. Enumeram-se abaixo algumas categorias de objetos JSON idealizados para WCAT, com exemplos ilustrativos quando possível:

- variáveis: **"count": {"value": 27479}**;
- objetos: **"pulse": {"height": [7.13, "V"], "timeStamp": [12345678.9, "ns"]}**.
- arquivos (DB):
- elementos e itens (descrição de sistemas de medida e de análise: detetores, módulos eletrônicos e software; amostras e fontes radioativas etc.);
- constantes físicas e parâmetros (meias-vidas de decaimento; intensidades de emissão gama; seções de choque etc.);
- configuração de aquisição (data; descrição; id da amostra alvo; tempo de medida; id do operador; nomes dos arquivos de dados etc.);
- dados de aquisição (arquivos de dados: valores obtidos para análise posterior), compostos por registros dos pulsos de deteção nuclear: [amplitude, instante], como no exemplo acima (objeto "pulse");
- configuração de análise (id da medida; data; data de referência; parâmetros; id do operador; nomes dos arquivos de resultados etc.);
- resultados de análise (espectros: beta, gama e distribuição de tempos de coincidências; tabela de extrapolação; dados de ajuste; relatório síntese etc.).

#### 2.2. Desenvolvimento de Software

A abordagem de desenvolvimento Web também permite efetuar a hospedagem de software, oferecendo acesso a programas ou serviços. Utilizando navegadores (*browsers*) ou aplicativos apropriados, em diferentes plataformas ou dispositivos (*desk* ou *laptops*, *tablets*, *smartphones*), é possível acessar as informações armazenadas e executar qualquer tarefa disponível, como *fitting* de dados experimentais, elaboração de gráficos, análise de conjuntos de dados, entre outros.

A padronização (ambiente de arquivos) também é requisito para que diferentes serviços tenham acesso compartilhado a dados (ver exemplo no final desta seção).

Algumas vantagens das técnicas de desenvolvimento Web são apresentadas na Tabela 1,em que se efetua, de forma simplificada, o confronto entre duas abordagens, conforme as seguintes considerações:

- a abordagem de programação adotada até o presente (conforme descrição no início da seção 2) recebe a denominação "Convencional";
- à proposta de dados e serviços globalmente acessíveis, denomina-se "Web";
- estabelece-se um paralelo entre as abordagens (dispostas em duas colunas), situando-se horizontalmente os critérios de comparação (linhas).

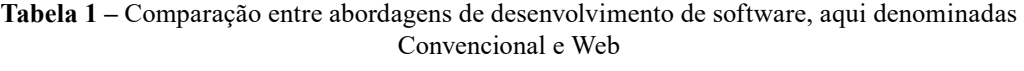

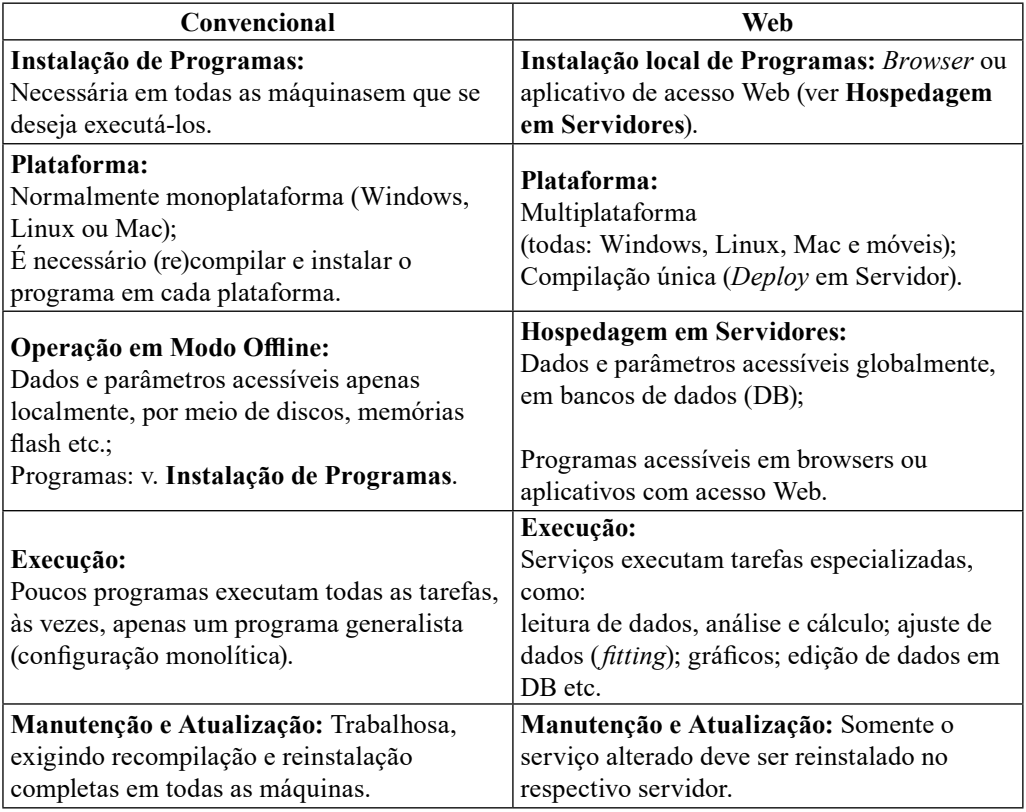

A Figura 2 esquematiza as diferenças entre as abordagens de programação apresentadas na Tabela 1 e sintetiza as diferentes categorias de dados de um processo de medida e análise.

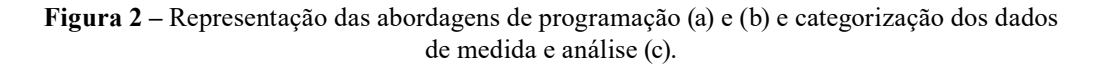

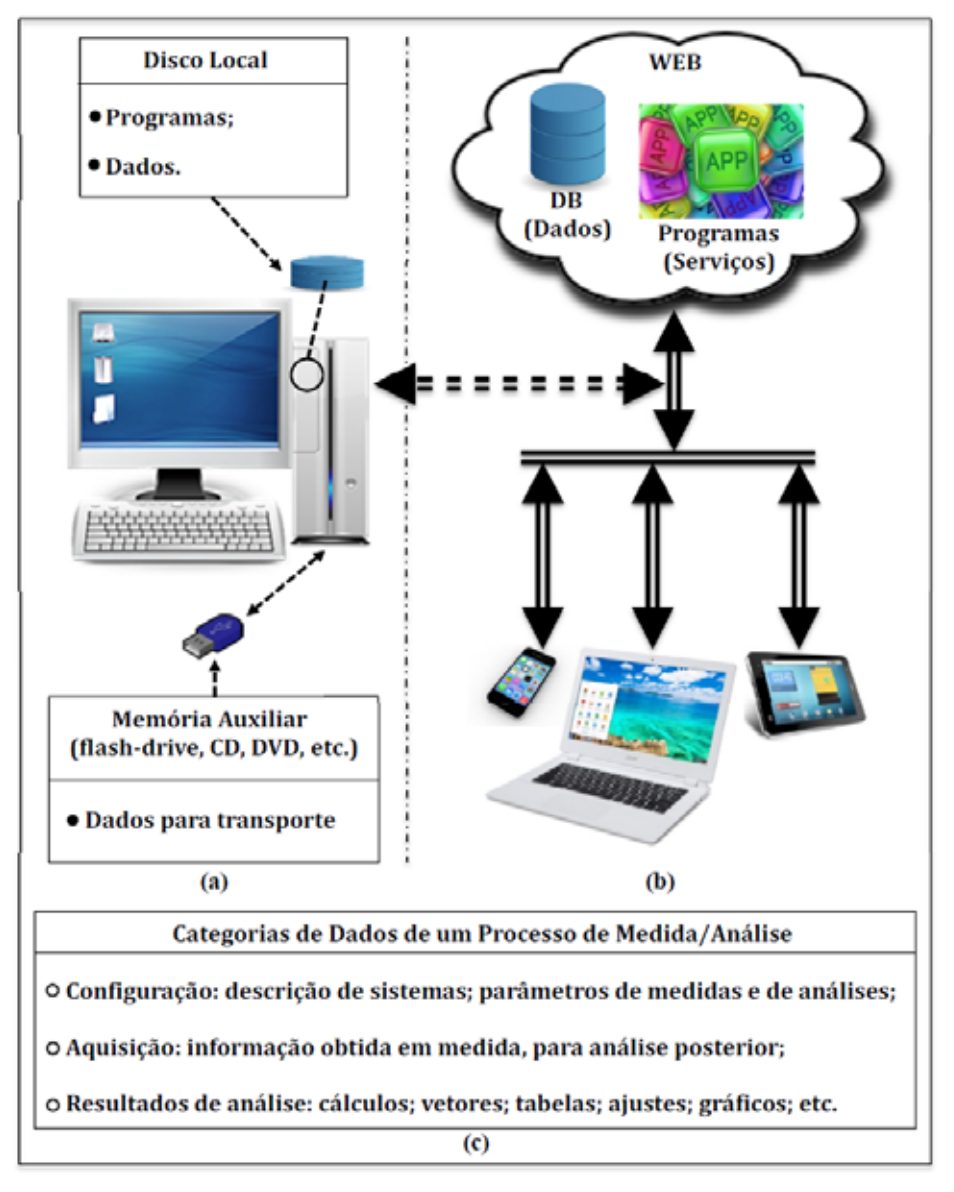

- (a) Convencional, com acesso local (restrito) a dados e programas; (b) Web, onde dados e serviços são acessíveis globalmente;
- (c) Tipos de dados de um processo (descritivos; parâmetros; resultados).

Serviços hospedados em Web (Tabela 1 e Figura 2) são normalmente independentes, podendo-se utilizar diferentes linguagens em sua codificação (Java, JavaScript, Python, C++ etc.). Entretanto, diferentes serviços podem estabelecer

comunicação para intercâmbio de dados que compartilham o mesmo formato (esquema). Como exemplo, considere-se o seguinte cenário:

- **Data**: conjunto de dados, em formato padrão, obtidos em uma medida;
- **Result**: esquema padrão para dados, idealizado para a produção de gráficos;
- **MyCalc**: serviço de processamento:
	- Entrada: objeto **Data**;
	- Saída: objeto **CalcResult** (resultado, com esquema **Result**);
- **MyFit**: serviço para ajuste de dados experimentais (*fitting*):
	- Entrada: objeto com esquema **Result** (obtidos com **MyCalc** ou outros);
	- Saída: objeto **FitResult** (resultado, com esquema **Result**);
- **MyGraph**: serviço que produz gráficos:
	- Entrada: objetos com esquema **Result** (obtidos com **MyCalc**, **MyFit**, ou outros);
	- Saída: objeto de imagem**, GraphResult** (resultado: gráfico desejado);

Neste exemplo, os objetos **CalcResult** (saída de **MyCalc**) e **FitResult** (saída de **MyFit**) compartilham o esquema **Result**, também utilizado para os dados de entrada do serviço **MyGraph**, de modo que este último pode gerar curvas para os dois resultados (processo e ajuste). O esquema **Result** encapsula a informação necessária à obtenção de gráficos: dados; título; eixos (nomes; tipo: linear, logarítmico); categoria (dispersão; linhas; barras; histograma; pizza; área; 2D, 3D); etc. O serviço **MyGraph** pode ser utilizado por qualquer outro que entregue objetos com esquema **Result**. Em particular, observa-se que o mesmo esquema pode ser utilizado para funções distintas (neste caso, *fitting* e gráfico: **MyFit** utiliza o esquema **Result** para seus objetos de entrada e de saída).

#### 3. CONCLUSÃO

Este trabalho apresenta os requisitos para desenvolvimento de aplicações Web, bem como as medidas adotadas pelo LMN para atingir esse objetivo. Destaca-se a necessidade de padronização dos formatos da informação, para permitir o intercâmbio de dados entre serviços e o acesso a bancos de dados (DB), estabelecendo-se o formato JSON como língua franca. Como projeto

piloto, optou-se por converter o programa CAT para análise de coincidências por software em uma nova versão Web, denominada Wild CAT (WCAT). Arquivos e variáveis internas utilizados por CAT estão sendo alterados para o formato JSON (dados de entrada e saída; configurações; etc.). Testes de software estão em curso (programação Web; MongoDB; *inter-process communication*, IPC; processos *child*; produção de gráficos; *big numbers* para compressão de dados em base 64; *data fitting*; etc.). Funcionalidades previstas para inclusão em CAT serão desenvolvidas como serviços em WCAT, como busca de picos, compensação de contagem de fundo (linha de base), gráficos e ajuste de dados experimentais a qualquer função matemática (CAT dispõe somente de ajuste à função de primeiro grau). Os serviços desenvolvidos em WCAT ficam disponíveis a outros projetos, citando-se como exemplo a aplicação Web prevista para Análise de Ativação Neutrônica, que poderá utilizar os serviços de busca de picos e cálculo de áreas, para a determinação da composição das amostras alvo e a quantificação de elementos de interesse.

## REFERÊNCIAS

1. KOSKINAS, M. F.; DIAS, M. S. Measurement of the gamma-ray probability per decay of 31Si. *Applied Radiation and Isotopes*, v. 44, p. 1209-1211, 1993.

2. DIAS, M. S.; KOSKINAS, M. F. Activity determination of 75Se radioactive solution by absolute method. *Phys. Med. Biol.*, v. 39a, p. 798, 1994.

3. ATTIE, M. R. P.; KOSKINAS, M. F.; DIAS, M. S.; FONSECA, K. A. Absolute disintegration rate measurements of 67Ga. *Applied Radiation and Isotopes*, Elsevier, v. 49, n. 9-11, p. 1175-1177, 1998.

4. KOSKINAS, M. F.; FONSECA, K. A.; DIAS, M. S. Disintegration rate measurement of a 152Eu solution. *Applied Radiation and Isotopes*, Elsevier, v. 56, p. 441-445, 2002.

5. BACCARELLI, A. M.; DIAS, M. S.; KOSKINAS, M. F.; BRANCACCIO, F. Standardization of <sup>18</sup>F by means of  $4\pi (PS)\beta-\gamma$  plastic scintillator coincidence system. *IEEE Transactions on Nuclear Science*, v.55, n. 3, p. 1767-1773, 2008.

6. DIAS, M. S.; BRANCACCIO, F.; TOLEDO, F.; KOSKINAS, M. F. Disintegration rate, gamma-ray emission probabilities and metastable half-life measurements of 67Ga. *Applied Radiation and Isotopes*, Elsevier, ICRM 2013, v. 87, p. 126-131, 2014.

7. DIAS, M. S. *Calibração de um sistema de câmara de ionização de poço 4*π*-*γ *para medidas de atividade de radionuclídeos*. 1978. Dissertação (Mestrado) −

Instituto de Energia Atômica, Escola Politécnica, Universidade de São Paulo (USP), São Paulo, 1978.

8. DIAS, M. S.; RENNER, C. Si(Li) dfficiency curve for X-ray parallel beam. *Nuclear Instruments and Methods*, v. 193, p. 91, 1982.

9. KOSKINAS, M. F. *Desenvolvimento de um sistema de coincidência para a medida absoluta da atividade de radionuclídeos empregando detectores de barreira de superfície*. 1988. 140 p. Tese (Doutorado) − Instituto de Pesquisas Energéticas e Nucleares (IPEN), Universidade de São Paulo (USP), 1988.

10. KOSKINAS, M. F.; DIAS, M. S. Coincidence system for radionuclide standardization using surface barrier detectors. *Nuclear Instruments and Methods in Physics Research*, v. A280, p. 327-331, 1989.

11. DIAS, M. S.; KOSKINAS, M. F. Accidental summing correction in 125I activity determination by the sum-peak method. *Applied Radiation and Isotopes*, v. 9, p. 945- 948, 1995.

12. BRANCACCIO, F. *Automatização de um sistema de medidas de correntes produzidas por câmaras de ionização e aplicação na calibração do* <sup>18</sup>*F e* <sup>153</sup>*Sm*. 2002. 94 p. Dissertação (Mestrado em Tecnologia Nuclear − Aplicações) − Instituto de Pesquisas Energéticas e Nucleares (IPEN), Universidade de São Paulo (USP), São Paulo, 2002.

13. BRANCACCIO, F.; DIAS, M. S.; KOSKINAS, M. F. Automatic system for ionization chamber current measurements. *International Journal of Applied Radiation and Isotopes*, Elsevier, v. 61, p. 1339-1342, 2004.

14. DIAS, M. S.; PIUVEZAM FILHO, H.; BACCARELLI, A. M.; TAKEDA, M. N.; KOSKINAS, M. F. Monte Carlo simulation of β-γ coincidence system using plastic scintillators in 4π geometry. *Nuclear Instruments and Methods in Physics Research*, Elsevier, v. A 580, p. 380-383, 2007.

15. DIAS, M. S.; TAKEDA, M. N.; KOSKINAS, M. F. Application of Monte Carlo simulation to the prediction of extrapolation curves in the coincidence technique. *Applied Radiation and Isotopes*, Elsevier, v. 64, p. 1186-1192, 2006.

16. TOLEDO, F.; BRANCACCIO, F.; LAPOLLI, A.; DIAS, M. S. Design of electronic system with simultaneous registering of pulse and event time applied to 4πβ−γ coincidence method. *In*: IEEE 2008 NUCLEAR SCIENCE SYMPOSIUM; MEDICAL IMAGING CONFERENCE; 16TH ROOM TEMPERATURE SEMICONDUCTOR DETECTOR WORKSHOP, 19-25 out. 2008, Dresden/Alemanha. *2008 IEEE Nuclear Science Symposium Conference* 

*Record*, 2008. p. 1003-1005. DOI: 10.1109/NSSMIC.2008.4774564. Disponível em: https://ieeexplore.ieee.org/document/4774564.

17. DIAS, M. S. *LOGFIT*: código para ajustes logarítmicos. Relatório interno, LMN IPEN, 1997.

18. DIAS, M. S. *LINFIT*: código para ajustes lineares. Relatório interno, LMN IPEN, 1999.

19. DIAS, M. S. *ALPINO*: código para obtenção de atividades e eficiências de contagem com espectrômetro REGe. Relatório interno, LMN IPEN, 2000.

20. DIAS, M. S. *DILUIP7*: código para cálculo de atividade, com o sistema de coincidências, convencional com contadores. Relatório interno, LMN IPEN, 200).

21. DIAS, M. S. *CONTAC9*: código para cálculo de atividades do sistema de coincidências TAC. Relatório interno, LMN IPEN, 2001.

22. DIAS, M. S.; TAKEDA, M. N.; KOSKINAS, M. F. Cascade summing corrections for REGe spectrometers by the Monte Carlo method. *Applied Radiation and Isotopes*, v. 56, p. 105- 109, 2002.

23. DIAS, M. S. *SCTAC*: código para cálculo de atividade baseado em medidas de contagem de coincidências por *Software*. Relatório interno, IPEN-CNEN/SP, 2010.

24. DIAS, M. S.; TAKEDA, M. N.; TOLEDO, F.; BRANCACCIO, F.; TONGU, M. L. O.; KOSKINAS, M. F. Improvements in the Monte Carlo code for simulating 4π β(PC)-γ coincidence system measurements. *Nuclear Instruments and Methods in Physics Research*, Elsevier, NIMA-D-12-00550R1, 2013.

25. BRANCACCIO, F. *Metodologia de aquisição de dados e análise por software, para sistemas de coincidências 4*πβ*−*γ *e sua aplicação na padronização de radionuclídeos, com ênfase em transições metaestáveis*. 2013. 146 p. Tese (Doutorado em Tecnologia Nuclear − Aplicações) − Instituto de Pesquisas Energéticas e Nucleares (IPEN), Universidade de São Paulo (USP), São Paulo, 2013. DOI: 10.11606/T.85.2013.tde-03102013-104013. Disponível em: https:// www.teses.usp.br/teses/disponiveis/85/85131/tde-03102013-104013/pt-br.php.

26. BRANCACCIO, F.; DIAS, M. S.; KOSKINAS, M. F.; MOREIRA, D. S.; TOLEDO, F. Data analysis software package for radionuclide standardization with a digital coincidence counting system. *Applied Radiation and Isotopes*, v. 155, p. 1-10, 2020. Disponível em: https://doi.org/10.1016/j.apradiso.2019.108900.

27. JSON. Site oficial. Disponível em: https://www.json.org.

28. JavaScript. Site oficial. Disponível em: https://developer.mozilla.org/en-US/ docs/Web/JavaScript.

- 29. Node.js. Site oficial. Disponível em: https://nodejs.org/en.
- 30. C++. Site oficial. Disponível em: http://www.stroustrup.com/C++.html.
- 31. Python. Site oficial. Disponível em: https://www.python.org.
- 32. BSON. Site oficial. Disponível em: http://bsonspec.org.
- 33. MongoDB. Site oficial. Disponível em: https://www.mongodb.com.